## Adobe Photoshop CC 2019 Version 20 Activator (LifeTime) Activation Code Windows [32|64bit] {{ lifetime releaSe }} 2022

Installing Adobe Photoshop and then cracking it is easy and simple. The first step is to download and install the Adobe Photoshop software on your computer. Then, you need to locate the installation.exe file and run it. Once the installation is complete, you need to locate the patch file and copy it to your computer. The patch file is usually available online, and it is used to unlock the full version of the software. Once the patch file is copied, you need to run it and then follow the instructions on the screen. Once the patching process is complete, you will have a fully functional version of Adobe Photoshop on your computer. To make sure that the software is running properly, you should check the version number to ensure that the crack was successful. And that's it - you have now successfully installed and cracked Adobe Photoshop!

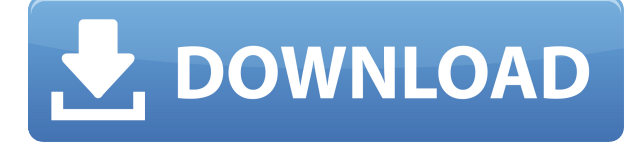

In just a few short months since it seeded the beta version of the new **Adobe Photoshop Productivity Suite** online to the public, the suite has already seen significant growth. There are still a few big gaps in functionality like Noise Reduction and even black and white conversions, but these are minor details in a product that is growing and evolving rapidly. Photoshop Productivity Suite's features are admirably complementary to each other and include a streamlined one-stop shop for RAW to JPEG workflow, as well as an excellent equivalent of Elements Lasso tools. Even Photoshop's "Classic Style" dialogs and interface remain more or less unchanged. Just like Photoshop has many versions of the same basic tools, the iOS version of Adobe Camera Raw (Adobe Camera Raw for iOS) has been updated to version 8.2.3. It offers a clean, well-organized and efficient interface, particularly while navigating the Presets. The HDR bracketing has become more intuitive with better display and the White Balance panel now displays a histogram! The best-kept feature of all remains the Camera Profiles which enable you to build a custom profile with the likes of the popular Nikon D810. Likewise, the adjustment sliders and Color ramp can be displayed in different ways based on your creative needs. What's more, every tool can be customized via Preset variables. Latest update to Version 8.2.3 The latest version update to the **Adobe Camera Raw for iOS** is great news for mobile photographers. In fact, Camera Raw for iOS has been updated to version 8.2.3 bringing a lot of enhancements and improvements to the 13.5-inch iPad Pro (1st generation). The app now offers exposure adjustment tools that just like on the DSLR interface enable easy auto and manual adjustments for Luminance, Vibrance, Saturation, Contrast, and Color and more. Some of the improvements come from Apple's iOS 12 update that enabled "Time-based Live View" functionality. While we have seen similar feature introduced on cameras in the past, this was missing from Camera Raw on the iPhone. Now, Camera Raw for iOS offers "Time-based Live View" that allows the photographer to take a picture and after a short period of time, the camera will adjust all images on the device to after a selected "ground truth" exposure position. This is a great new feature that will help mobile photographers to better capture live action shots on their mobile devices with ease. According to the **Adobe** blog, the latest update also includes improvements in Dynamic Range, Noise, Lens performance and fastened exposure interpolation. Since it's major update, I did some quick test on the 13.5 inch iPad Pro (1st generation), and I'm impressed with iPhoto Album. The app enables you to create custom geometric image layouts from your picture library and easily move your images from one album to another. I love that this app lets you stack up to 25 iCloud albums on a grid with clean navigation. Once you create a new grid, you can easily drag and drop your favorite images, and even set different styles and layouts with a few taps. The edit options are still not as comprehensive as Adobe DNG Converter but it gets the job done. I also like how

you can search for images within those album grids. The new iCloud canvas supports iOS 12 album background color, accessed by tapping the album header in two dot icon.

## **Adobe Photoshop CC 2019 Version 20 Serial Key Activator [32|64bit] 2023**

The aspiring and experienced Photoshop CC Users! Allow me to introduce you to the newest addition to your vector technology toolbox. You've used the basics, now it's time to get really creative! Photoshop does not have the same robust undo options when it comes to cutting or moving text. In Photoshop, you cannot "undo" a move of an object. So once you've removed an object with the Eraser tool, you cannot go back. But you can easily undo nondestructively with the Undo button, and you can go back in history. Since you can never undo undo, it is important to use the tools wisely. For example, using the Eraser tool while editing an image is not a good idea. You will lose important pixels and file size, and you will also lose undo history. Similarly, don't spend much time selecting slowly over an image. You don't want to make big mistakes while selecting and then undo them. Photoshop Elements is designed to be more user friendly and easy to use, with fewer, but important, modifications to how you will work in your images. Another advantage is that if you decide you don't want to upgrade to Creative Cloud longer-term, you can still continue to use the program without paying monthly to Adobe. The Elements version of Photoshop is a more basic application that is easier to use, with less tools and functions. In this version, you can still create advanced effects as well as modify text and graphics. Adobe Photoshop Lightroom is the perfect companion to your PC. It helps you manage your photos and provides one-stop quality control, photo publishing, and the digital darkroom. Click on the links below to learn more about Photoshop, Photoshop Elements, and Lightroom. As you can guess, they're not always the perfect fit for a variety of photo editing and production tasks; however, they certainly do offer a wide variety of capabilities. 933d7f57e6

## **Download free Adobe Photoshop CC 2019 Version 20Product Key Full For Mac and Windows 64 Bits {{ Latest }} 2022**

While we are retiring the native 3D feature set in Photoshop CC 2018, we expect that the underlying 3D model and calculation engines that these features relied on will remain in the longer term. We hope that users will look to the Substance products for further support and evolution of their 3D capabilities. In this document, we outline the key features users can expect to see in future versions of Photoshop, noting how the current deprecated features will be integrated into the newer official API. We also explain how this will affect the way developers using those features can expect to work with the API in future versions of their applications. SVGs, also known as Scalable Vector Graphics, are minimal file formats designed for the exchange and integration of vector and raster graphics. They are used for creating and editing vector artwork as well as geometry that can be scalable and view independent. **Photoshop's 3D features will be removed in future updates. Users working with 3D are encouraged to explore Adobe's new Substance 3D collection, which represents the next generation of 3D tools from Adobe. Additional details on the discontinuation of Photoshop's 3D features can be found here: Photoshop 3D Common questions on discontinued 3D features. The newest edition of Photoshop updated copy-paste support from Illustrator to Photoshop, making it easier to move text layers and other typographic properties. Adobe has also improved the quality along edges in objects in its Sky Replacement feature. More enhancements include the addition of multithreaded and GPU compositing options for faster performance, the ability to search cloud documents in recents and improvements in Photoshop's saving preferences.**

photoshop latest version free download photoshop luts free download photoshop library free download photoshop adobe download for pc free photoshop adobe download for pc photoshop adobe free download photoshop adobe download photoshop adobe windows 10 download photoshop video tutorials free download photoshop visiting card templates free download

The Photoshop app will also debut the new Create a Gallery feature that will let a user import images into one or multiple galleries and apply customizable

watermarks and editable text. Overall, Photoshop's improvements in this release will make sharing, editing and collaborating on images easier. Adobe says the new camera settings are more reliable and faster when adjusting, and now the file chooser will automatically suggest possible action when saving. Additionally, graphics professionals will appreciate the new color view tools that handle CMYK and HSL colors, the improved and expanded canvas tools and updated Undo and Redo tools.

Learn more about Photoshop at the Adobe Where to Get Photoshop for desktop, the web, devices, mobile and online. More than 80 million people across 190 countries use Photoshop to create, edit and deliver great work. Today at Adobe MAX, Adobe is previewing new features, including the ability to edit images in a browser off-screen. For more information on Photoshop and a full list of product updates, go to Adobe Blogs . And if you're ready to give Photoshop CC a shot, the Creative Cloud Annual Subscription is ideal for those who want to unlock all the features Photoshop CC has to offer. You can try the new features in Photoshop CC for free for 30 days, and if you decide to stay, you only pay for the features you use. Sign up today to start gaining more from your images and the creative process, and keep up to date with the latest Photoshop CC features.

Adobe Creative Cloud updates are also available to Creative Suite subscribers (see What's New). Creative Cloud users have access to a plethora of features, including design vector tools, drawing, painting, web design, photo editing, sound editing, and more. And if that's not enough, you can also get your hands on Creative Cloud upgrades for some programs as part of the Adobe Creative Cloud promotions by Adobe Creative Cloud These include design apps, ecommerce tools, digital media workflows, and more. Photoshop on a Mac is currently using its own, intuitive, and equally powerful editing features. There is a new " Smart Objects" feature that allows you to make fine, fine, final edits to an image without cropping out any of the original. This editing feature works pretty much like the editing feature found in the Image > Adjustments > Levels tool, and you now also get an RGB Ruler to edit the three color channels and an overall histogram. It's all good stuff. It's difficult to give an accurate price for an object of religious significance without context and without breaking holy laws; you just can't joke (or quote) about it. But, that doesn't mean that a similarity can't occasion consideration and reflection — especially in the case of a patently transformative work, like Giacometti's "Woman," which has interested art historians, philosophers, and cultural critics for decades. But, this isn't the time to critique the truth of the art world. "Someone Needs to Get Out" is pure excitement, but also an invitation to turn your head and take stock of the extraordinary

experience you just had in the presence of a masterpiece, even if you haven't read the whole (or any) Giacometti book.

<https://techplanet.today/post/axia-ip-audio-driver-crack-13-full> [https://new.c.mi.com/ng/post/82853/Google\\_Earth\\_Pro\\_2020\\_License\\_Key\\_Full\\_PATCHED\\_Cra](https://new.c.mi.com/ng/post/82853/Google_Earth_Pro_2020_License_Key_Full_PATCHED_Cra) <https://techplanet.today/post/preschool-prep-7-dvd-settorrent-extra-quality> <https://techplanet.today/post/pediatrics-clinical-methods-by-meharban-singh-pdf-verified-download> [https://new.c.mi.com/ng/post/81131/Blackberry\\_Loader\\_All\\_In\\_One\\_105rar](https://new.c.mi.com/ng/post/81131/Blackberry_Loader_All_In_One_105rar) <https://techplanet.today/post/softwareelpigazstella45> <https://techplanet.today/post/x-particles-cinema-4d-r17-serial-code>

Artists, graduates, hobbyists, digital enthusiasts and amateurs are the strong targets using Adobe Photoshop for 2018, with the annual CC release. It's a tool for everyone and design needs can be met at the touch of a button. There are new free fonts, new frames, a new Curves filter, a plugin to convert vector, Illustrator and Photoshop files. And yes — filters for people, pets and people from a pet. People are the key focus for Adobe Photoshop for 2018. We're adding some cool new features on top of the fantastic offering that is on offer today. Adobe Smart Sharpen uses the adaptive sharpening technique, where the sharpening is calibrated to the image. For cross-platform interoperability higher quality images are automatically displayed when there's less than 64MB of RAM. Adobe Photoshop for 2020 has a host of new features for the intelligent selection of content in your image and the ability to handle more complex selections. But perhaps the most exciting development is the new Content-Aware tool. Today, more than 20.5 million people choose Photoshop to create or enhance the images they create. And with today's update to Photoshop, these creative professionals can now do this more easily and instantly, whether on a computer, tablet or phone, and on the web. The new interface includes:

- Edit multiple files at once in Browser
- Automatically run easy adjustments on a library of images on the web
- Simplify the creation of a whiteboard composite with a 1-click method

In the new Web-based experience, users can open multiple browser windows and views simultaneously, use filters in multiple windows, and apply filters to multiple images at once. Additionally, Adobe Sensei AI (artificial intelligence) technologies help to detect objects and provide sophisticated retouching capabilities. With improved image corrections, users can use over 200 support tools for diagnostic and creative tasks including editing colors, removing specks of dust, recovering damaged or lost data pixels, adding levels to gamma-compressed images, and

more. You can easily create your own presets — save 3D scans, light rays, and more — then save them to your camera's memory card as a preset bundle. (Scans are just brush strokes that capture a high definition, 3D reflection.) The presets are organized into four categories: Lighting, Materials, Scenes, and Postprocessing. Lighting is best for setting up your photo and Materials is for sculpting materials after the fact. Presets will record the parameters you've set, making it easy to change your settings and go back to where you were. Another new feature of Photoshop is the ease of creating artboards. Artboards are boxes you can easily resize, move, and move into various grids. One of the features Photoshop's 4K monitors had lacked was the ability to easily import grayscale artboards into your main document. Artboards help you create designs with unlimited space, while being organized and neat in the process. You can create artboards that span the full length of your 4K monitor - the artboards are their own pixels wide and tall, and they span the width and length of your screen. In previous versions, if you wanted to import an artboard into your main document, you needed to first open up the artboard in a separate file and resize it to fit your main document.